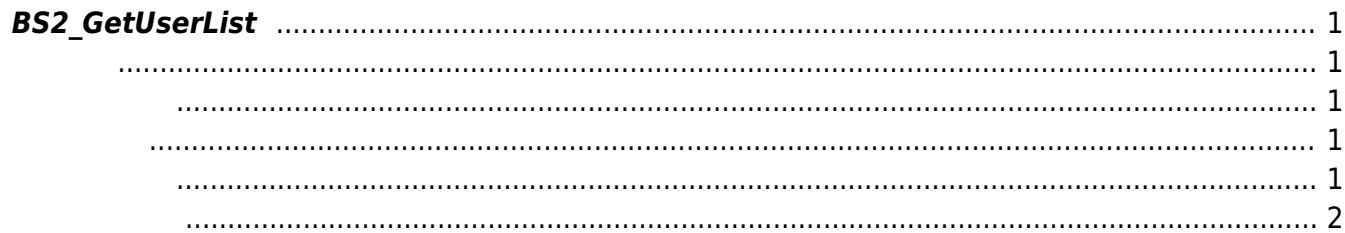

<span id="page-1-5"></span>[User Management API](https://kb.supremainc.com/kbtest/doku.php?id=ko:user_management_api) > [BS2\\_GetUserList](#page-1-5)

## <span id="page-1-0"></span>**BS2\_GetUserList**

[BS2\\_USER\\_ID\\_SIZE](https://kb.supremainc.com/kbtest/doku.php?id=ko:user_management_api#user)

<span id="page-1-1"></span>#include "BS\_API.h"

int BS2 GetUserList(void\* context, uint32 t deviceId, char\*\* uidsObjs, uint32\_t\* numUid, IsAcceptableUserID ptrIsAcceptableUserID);

<span id="page-1-2"></span>[In] *context* : Context

모리를 반환해야 합니다.

- $\bullet$  [In]  $deviceId$  :
- $\bullet$  [Out] *uidsObjs* :
- $\bullet$  [Out]  $numUid$  :
- [In] *ptrIsAcceptableUserID* : TBD

uidsObjs [BS2\\_ReleaseObject](https://kb.supremainc.com/kbtest/doku.php?id=ko:bs2_releaseobject)

## BS\_SDK\_SUCCESS

## <span id="page-1-4"></span> $C++$

<span id="page-1-3"></span>합니다.

```
char* uidObj = NULL;
uint32 t numUID = ;int sdkResult = BS2 GetUserList(context, id, &uidObj, &numUID,
isAcceptableUID);
if (BS SDK SUCCESS != sdkResult)
{
     TRACE("BS2_GetUserList call failed: %d", sdkResult);
```
return sdkResult;

```
}
// My Codes
BS2 ReleaseObject(uidObj);
```
## C#

{

```
IntPtr outUidObjs = IntPtr. Zero;
UInt32 numUserIds = ;
API.IsAcceptableUserID cbIsAcceptableUserID = null; // we don't need to user
id filtering
IntPtr ptrDir = Marshal.StringToHGlobalAnsi(strDir);
BS2ErrorCode result = (BS2ErrorCode)API.BS2_GetUserList(sdkContext,
deviceID, out outUidObjs, out numUserIds, cbIsAcceptableUserID);
```

```
if (result != BS2ErrorCode.BS_SDK_SUCCESS)
```

```
 Console.WriteLine("Got error({0}).", result);
 return;
```

```
}
API.BS2_ReleaseObject(outUidObjs);
```

```
BS2_GetUserList
BS2_RemoveUser
BS2_RemoveAllUser
BS2_GetUserInfos
BS2_GetUserInfosEx
BS2_EnrolUser
BS2_EnrolUserEx
BS2_GetUserDatas
BS2_GetUserDatasEx
```
From: <https://kb.supremainc.com/kbtest/>- **BioStar 2 Device SDK**

Permanent link: **[https://kb.supremainc.com/kbtest/doku.php?id=ko:bs2\\_getuserlist&rev=1641169434](https://kb.supremainc.com/kbtest/doku.php?id=ko:bs2_getuserlist&rev=1641169434)**

Last update: **2022/01/03 09:23**